## [Perfiles de color ICC de reproducción](http://www.gusgsm.com/perfiles_de_color_icc_de_reproduccion_visual_los_monitores) visu [monitore](http://www.gusgsm.com/perfiles_de_color_icc_de_reproduccion_visual_los_monitores)s

## [Mauro Boscarol](http://www.gusgsm.com/mauro_boscarol)

(Mayo de 2001)

Características

Los perfiles ICC de salida se relacionan con el gamut cromático impresión y grabadoras défident inceud anders).

Todos los dispositivos de impresión usan tintas CMYK (o variac pero con los sistemas operativos actuales, algunas de ellas (la no son PostScript) sólo aceptan datos RGB, que el controlador convierte a CMYK. Éstas se pueden considerar en ese sentido a

En breve, un perfil ICC de un dispositivo de impresión:

- Es bidireccional, por lo que puede ser de origen o de destino.
- Necesita tres propósitos de conversión.
- Puede ser RGB o CMYK (según el tipo de dispositivo).
- Puede tener forma de tabla (desde RGB o CMYK hasta Lab).

La tabla de un perfil de dispositivo de impresión

C M Y K L a b

Esbozo del perfil de un dispositivo de impresión CMYK. Las coordenadas del dispositivo (CMYK) se relacionan con coordenadas absolutas (Lab). Los puntos suspensivos indican que se ha omitido (por abreviar) la sucesión de valores descendentes.

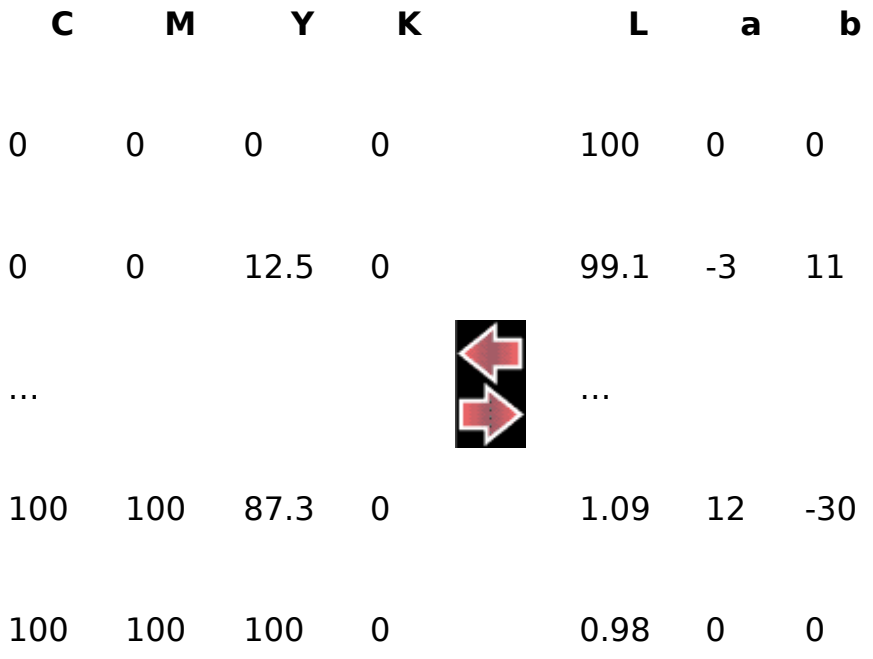

## **Los propósitos de conversión**

Los propósitos de conversión *(rendering intents)* de un perfil de salida se aplican con tablas distintas. Todos los perfiles de salida deben tener estas seis marcas *(tags):*

- Desde el dispositivo al PCS:
	- AtoB0: Perceptual.
	- AtoB1: Relativo colorimétrico.
	- AtoB2: Saturación.
- Desde el PCS hasta el dispositivo:
	- BtoA0: Perceptual.
	- BtoA1: Relativo colorimétrico.
	- BtoA2: Saturación.

Por tanto, puede haber hasta tres tablas desde las coordenadas del dispositivo hasta el PCS y otras tres en dirección contraria. En la práctica, puede haber más de una marca que se refiera a la misma tabla (y de hecho, esto es usual).

La parte desde el PCS al dispositivo se usa cuando el perfil es un perfil de destino; por ejemplo, cuando se hace una conversión desde el RGB del monitor a una impresora CMYK. Cuando el Módulo de Gestión de Color *(Colour Management Module: CMM)* realiza la conversión, el usuario ha elegido uno de los cuatro propósitos de conversión, en la mayoría de los casos el perceptual o el colorimétrico. Por eso, el CMM sólo usará la parte correspondiente de la tabla

BtoA y, desde las coordenadas lab de un color deducirá los valores CMYK correspondientes.

La parte del perfil desde el dispositivo al PCS entra en juego cuando el aparato se usa como dispositivo de origen, como por ejemplo en los llamados "ajustes de prueba" o "pruebas de color virtuales"(*soft proofs:* simulaciones en pantalla de cómo se va a imprimir en un dispositivo). Para las pruebas de color reales (*hard proofs:* las pruebas de toda la vida en papel o cartulina) o virtuales, la tabla colorimétrica es muy importante. Por eso es mejor que la marca AtoB1 se refiera a una auténtica tabla.

Las tablas AtoB0 y AtoB2 (desde el dispositivo al PCS mediante perceptual y saturación, respectivamente) sólo son útiles muy raramente. Un ejemplo es cuando el perfil de destino no contiene tablas para los propósitos de conversión y es el perfil de origen quien debe realizar el propósito de conversión solicitado.

## **Las curvas**

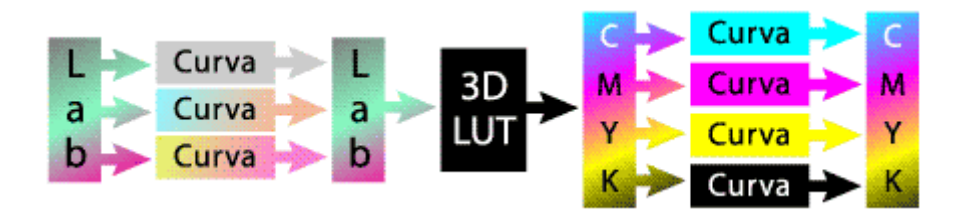

La estructura del perfil de un dispositivo de impresión CMYK.

En un perfil ICC de salida suele haber dos lotes de curvas: Uno antes y otro después de la tabla. Las curvas del lado CMYK se pueden usar para limitar la cantidad total de tinta (hacer, por ejemplo que cualquier cosa que supere el 95% se limite a ese valor y que cualquier cosa que caiga por debajo de 3% se fije en 3%).

En el lado Lab de la tabla se puede regular la saturación, las tendencias de color (  $a$  y b), el contraste, y el brillo y la claridad  $(L)$ .